## ORGANIZE AND USE **information** TO **compare** AND **analyze** MAPS

Think About

Would you describe your community as one that depends on agriculture? Why or why not?

**Where is agriculture found?** Go to **[www.](http://www.projectagriculture.ca/elementary) [projectagriculture.ca/](http://www.projectagriculture.ca/elementary) [elementary](http://www.projectagriculture.ca/elementary)** to find the carousel slide with this guiding question in the **amazing** RACE topic. Use the information in the carousel slide and the **Cross Country Canada Learning Source** to help you complete these learning tasks.

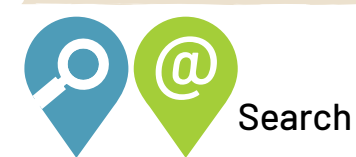

Read or listen to a summary of Canada's regions on the **Canadian Geographic Atlas** online website at **[www.canadiangeographic.com/](http://www.canadiangeographic.com/atlas/themes.aspx?id=canadianlandforms&lang=En#) [atlas/themes.aspx?id=canadianlandforms&lang=En#](http://www.canadiangeographic.com/atlas/themes.aspx?id=canadianlandforms&lang=En#)**. Click on the name of each region in the sidebar to find out more.

6 How does the map of Canada's ecozones help you understand how Canada's regions were identified?

6 How are the regions identified in the **Canadian Geographic Atlas** different from the natural regions of Canada? How are they similar? Use a **Venn** graphic organizer to make these comparisons.

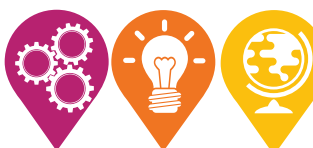

## Investigate and Create

**Maps** are tools that people use to help us see locations, places and features in a large area. A map of Canada's landforms helps us understand different types of information:

- 6 How the land is similar or different
- How much land is covered by similar features
- Where places are in relation to each other

Maps often have a specific focus. For example, one map can show Canada's landforms while another can show its rivers and lakes. Another map can show communities, cities and areas of settlement. Multiple maps can help us make comparisons, see patterns and draw conclusions.

Compare the map of **Canada's Six Geographic Regions** with the **Areas of Agriculture** and **Areas of Population** maps in the **Cross Country Canada Learning Source**. Here's how you can make comparisons between two different maps:

- 6 Use the **outline map** of Canada on the next page to lightly shade or colour the general areas of each of Canada's six regions.
- 6 Then, using a different colour, shade the areas of agricultural activities.
- 6 Using another colour, shade in areas of population. You may find areas that are the same that you will layer your colours over.
- 6 Make a legend that identifies what each colour represents.
- $\bullet$  Use your map to respond to the questions that follow.

An **urban** community is an area that is built up and settled by many people. Cities and towns are urban communities. A **rural** community is found on a more open area of land with less settlement and fewer buildings.

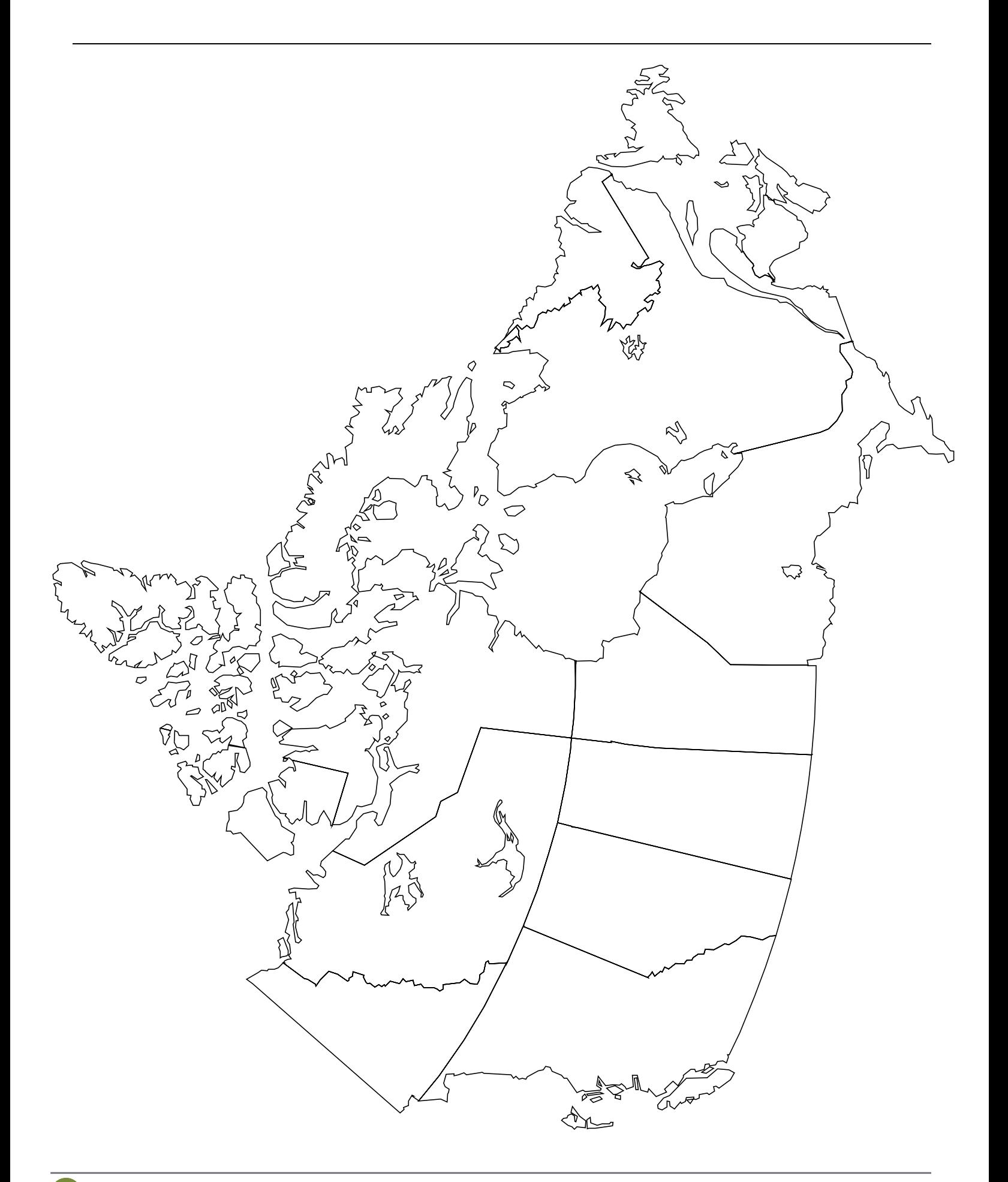

What type of communities do you think rely more on agriculture – urban or rural? Why do you think this?

In what ways do you think large urban centres in Alberta depend on agriculture? Why do you think this?

What natural resources would you expect to find around dairy farms? Why?

What types of natural resources would you expect to find around a different type of agricultural activity? Describe an activity other than dairy farming and the natural resource you think this activity most depends on.

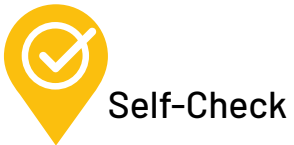

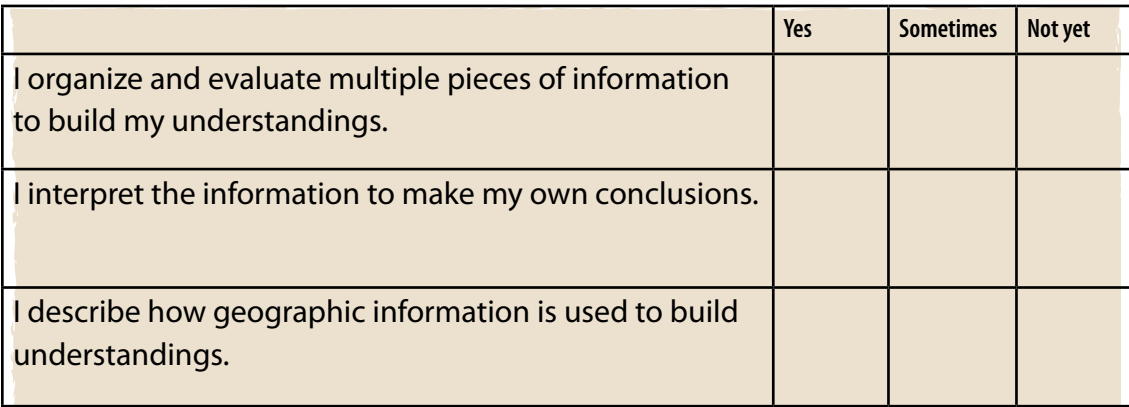